# *Control '*

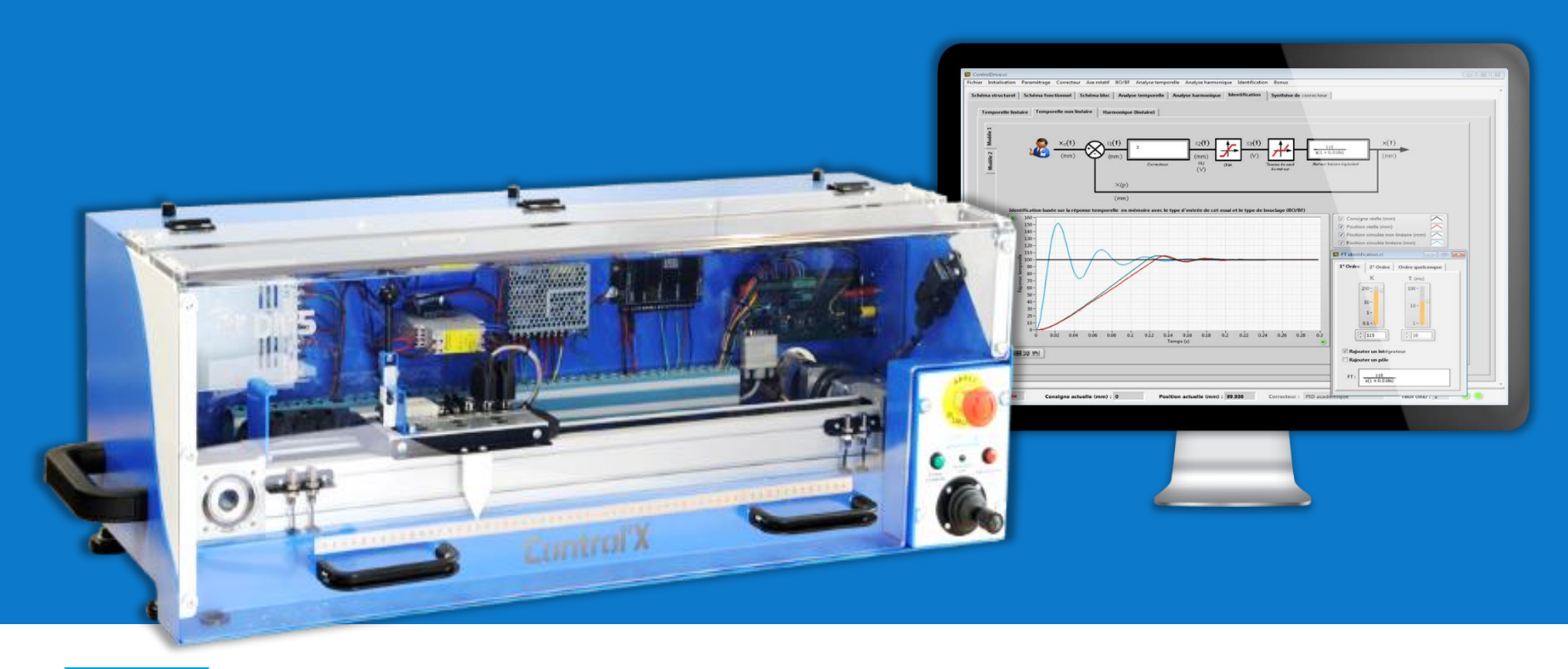

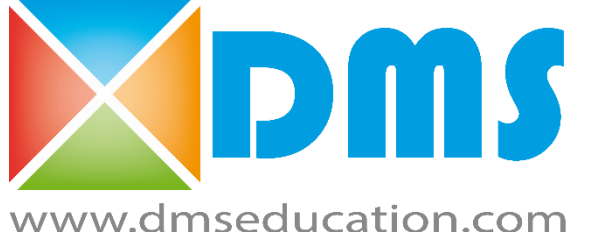

### *La mécatronique du bout des doigts*

### Control'X : qu'est-ce que c'est ?

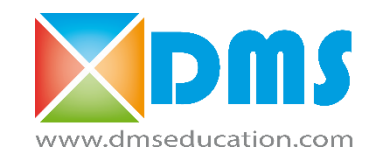

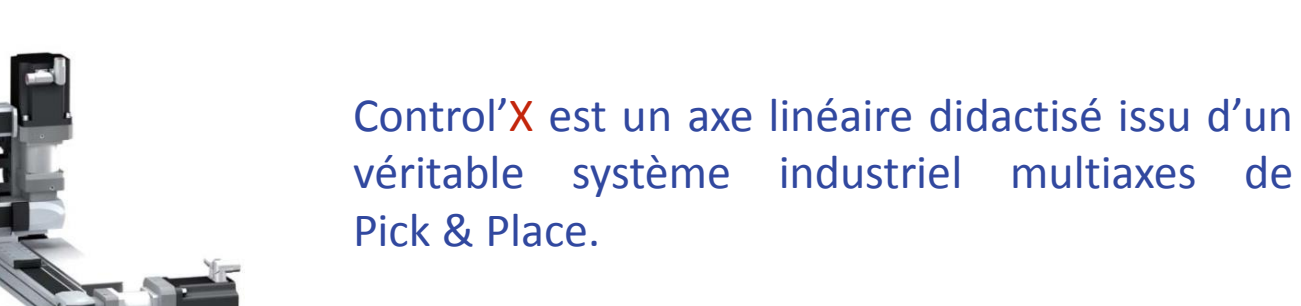

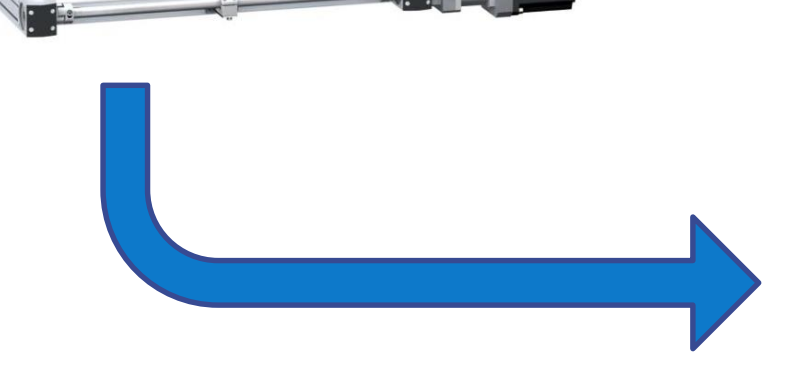

#### Control'X, un axe hautement dynamique :

- $\checkmark$  Temps de réponse à 5% < 100 ms
- $\checkmark$  Acceleration maxi  $\approx$  5 g
- $\checkmark$  Resolution = 13 microns

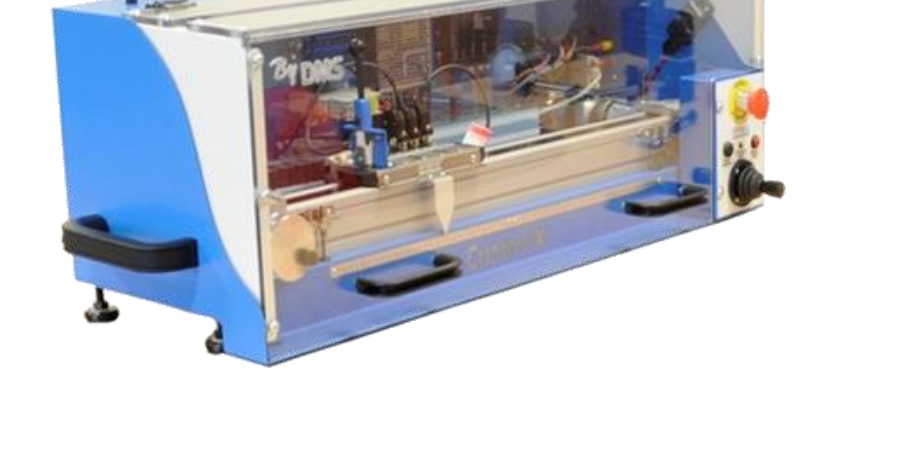

 $-40$ 

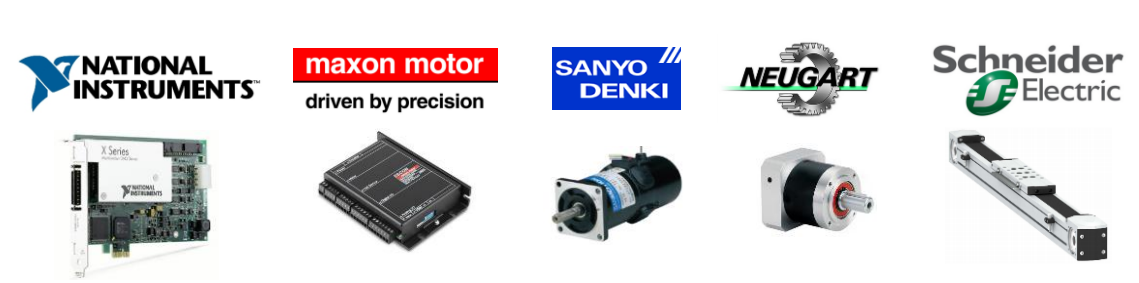

#### Control'X : un axe qui ne cache rien

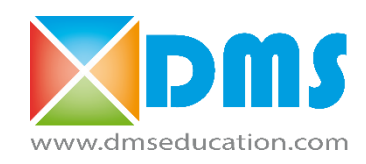

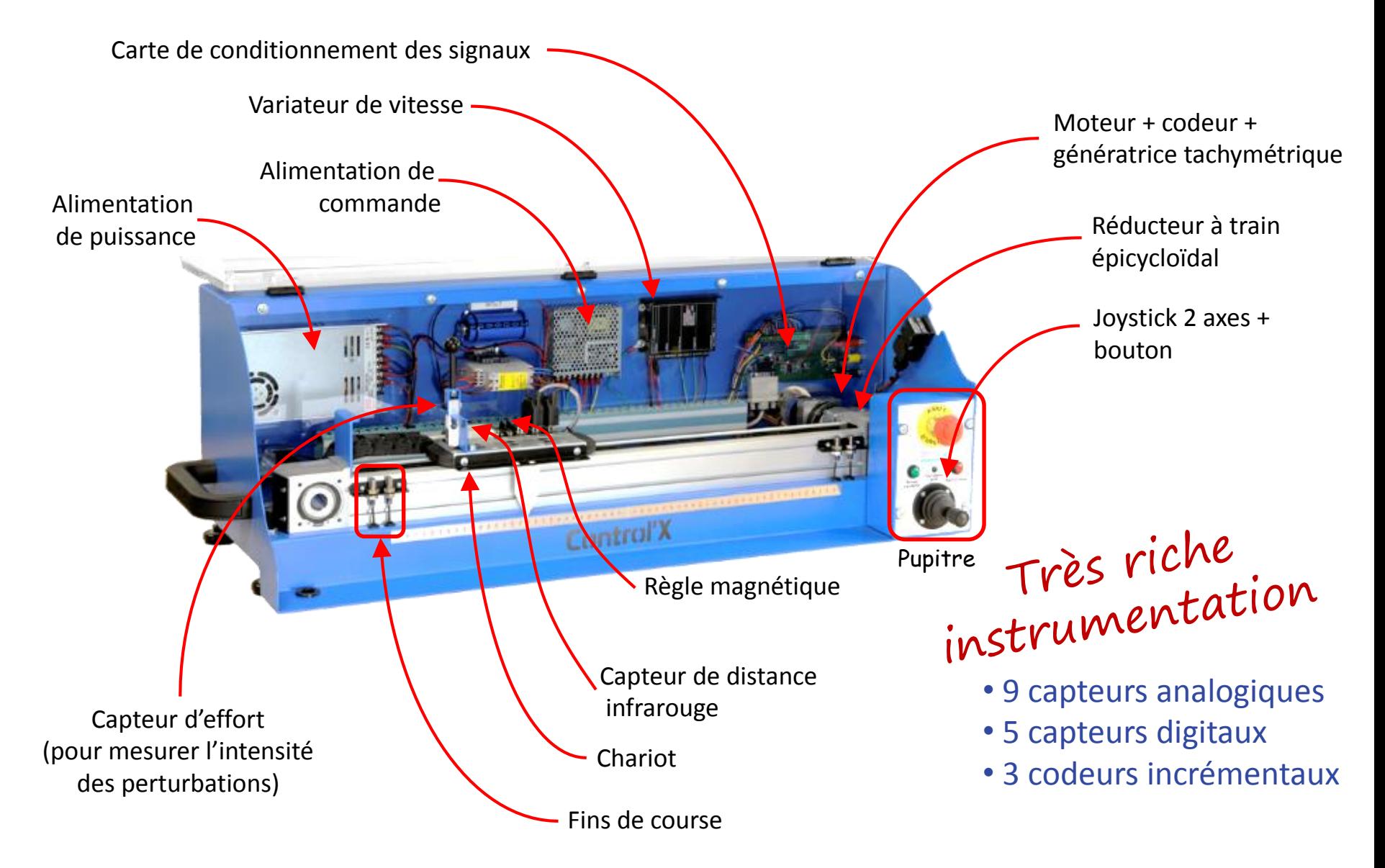

#### Control'Drive … bien plus qu'un logiciel de pilotage

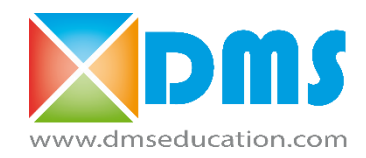

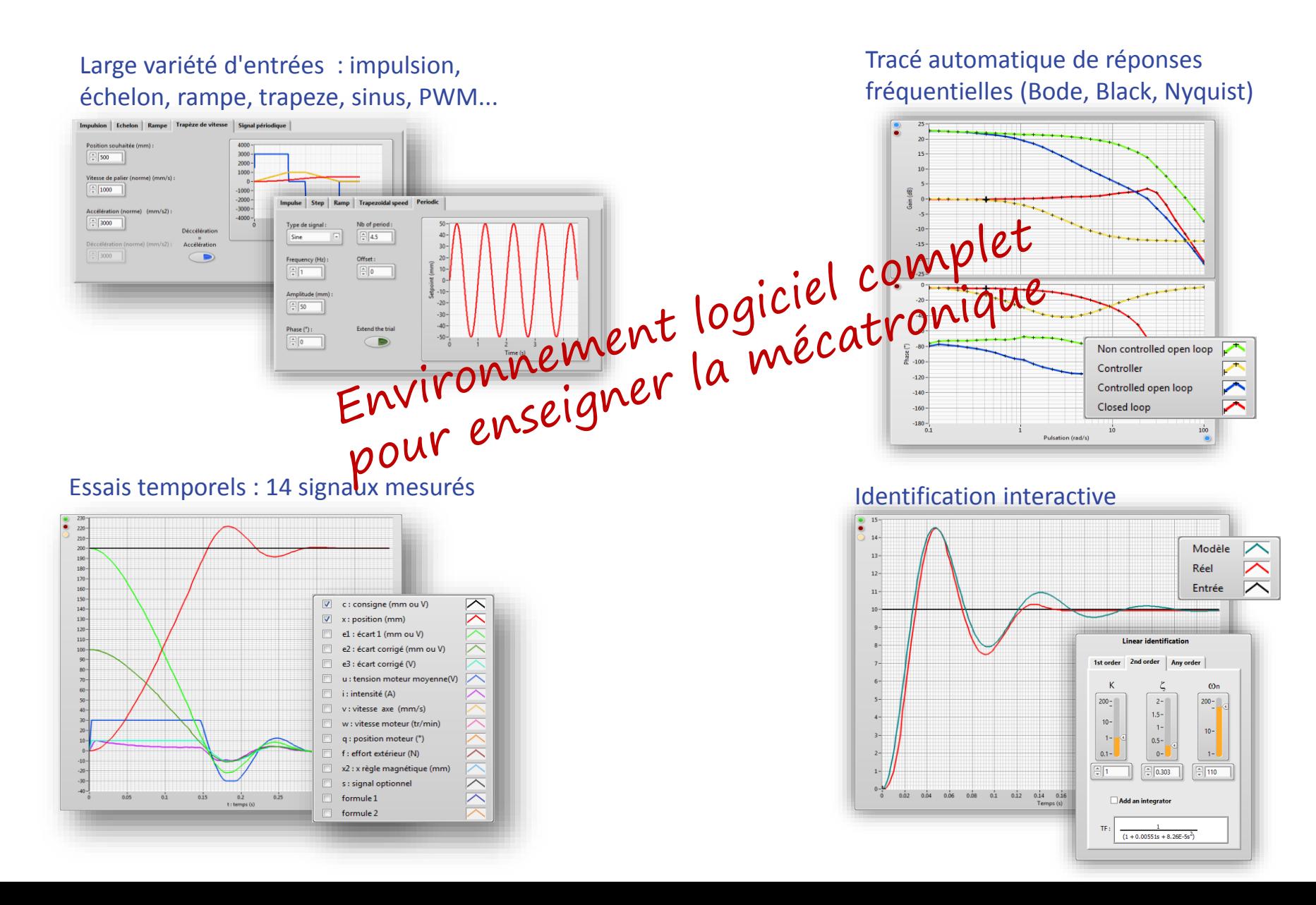

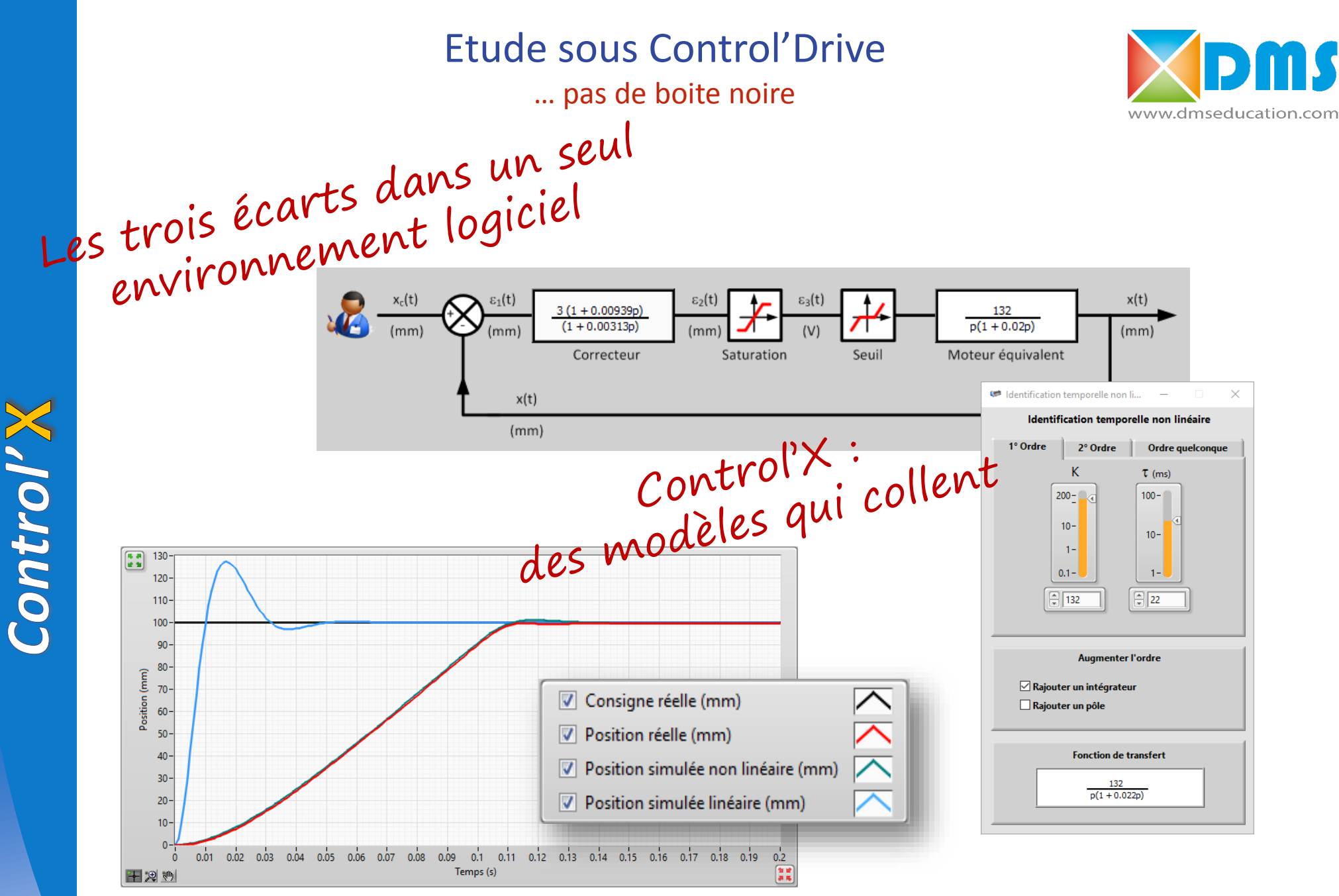

Regardez bien, le modèle non linéaire colle parfaitement !

### Un environnement logiciel complet pour workflow typé model-based design

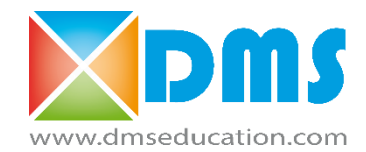

Large gamme de correcteurs… pour la simulation mais aussi pour le pilotage. Implémentation transparente et instantanée sur cible.

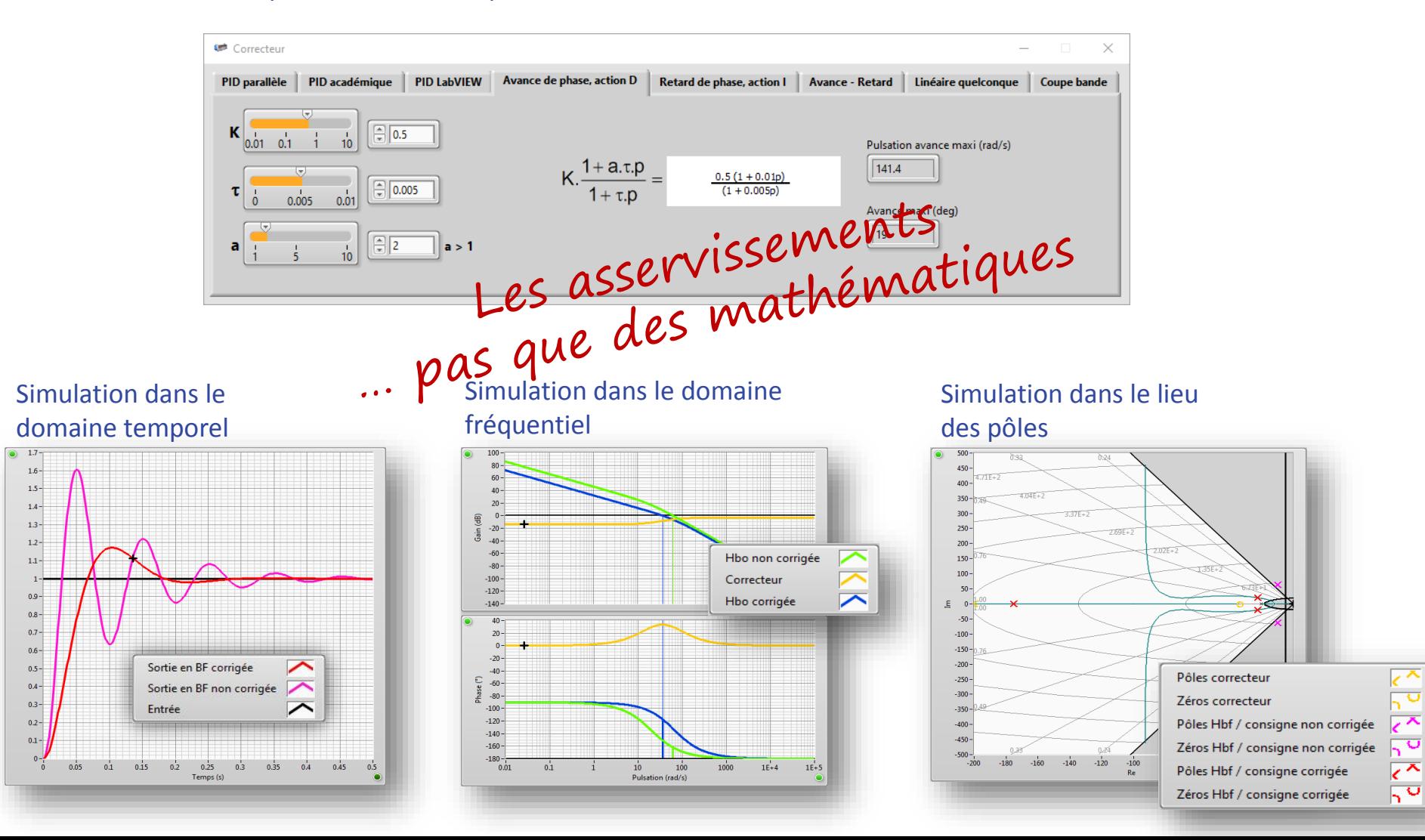

#### Toutes les relations entrée-sortie en quelques clics Control'X … pas seulement des asservissements

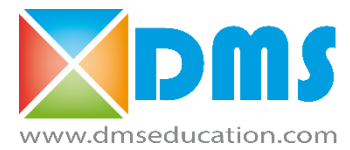

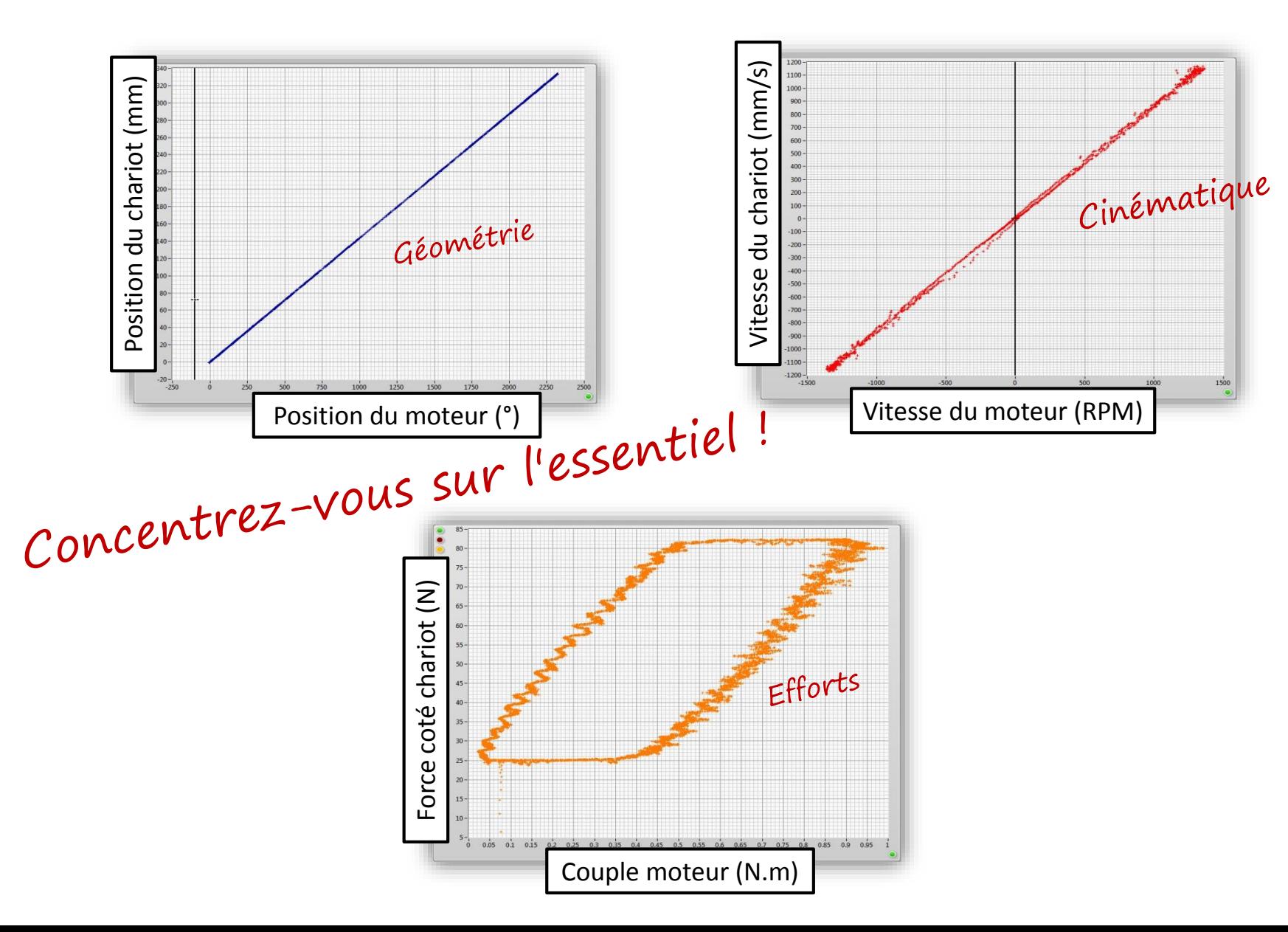

#### Etude sous Control'Drive

Control'X… pas seulement des asservissements

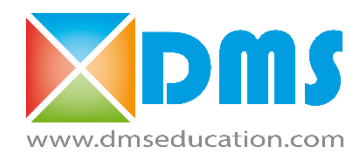

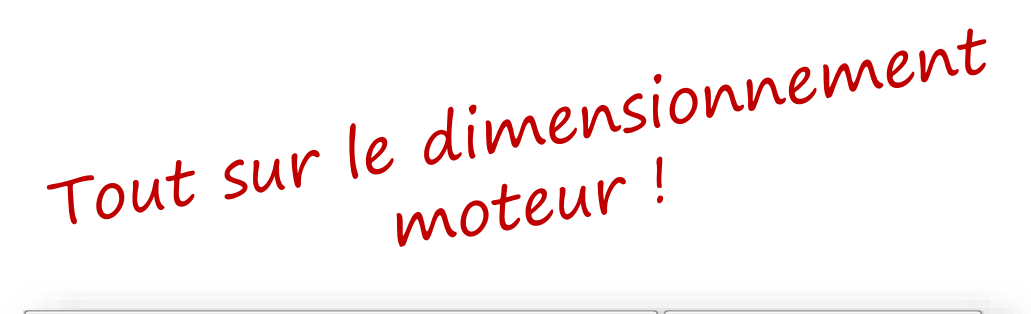

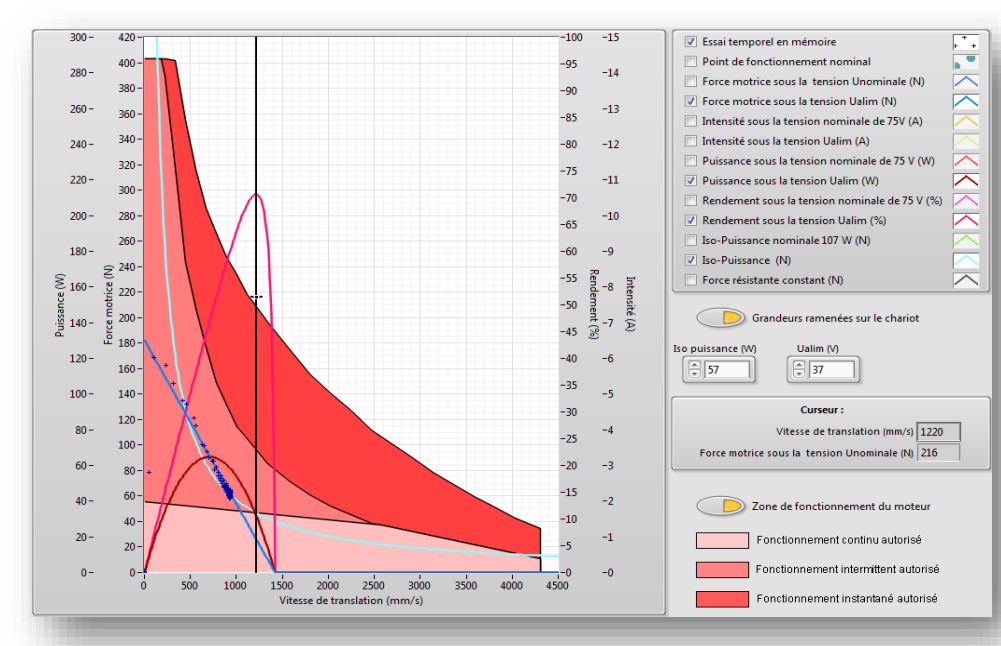

Control'X

#### $280$  $260 240 -$ 220 200  $180 160 140 120 100$ manummummummummannannann  $80<sub>0</sub>$  $60 \cdot$  $40<sup>°</sup>$ 20  $-20$  $-40$  $-60$  $-80$  $-100$  $-120$  $-140 0.025$ 0.075  $0.1$  $0.125$  $0.2$  $0.225$   $0.25$   $0.275$  $0.325$  $0.05$  $0.15$  $0.175$  $0.3$  $0.35$ Temps (s)

Puissances électrique (W) et mécanique (W) au cours d'un essai de réponse indicielle

#### **Courbes caractéristiques complètes du moteur**

Effort moteur, intensité, puissance, rendement, iso-puissances, effort résistant… En surimpression, le tracé du comportement réel issu d'un essai temporel

#### Etude sous Control'Drive

Control'X… pas seulement des asservissements

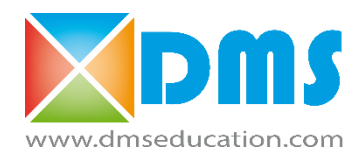

Tout sur le PWM!

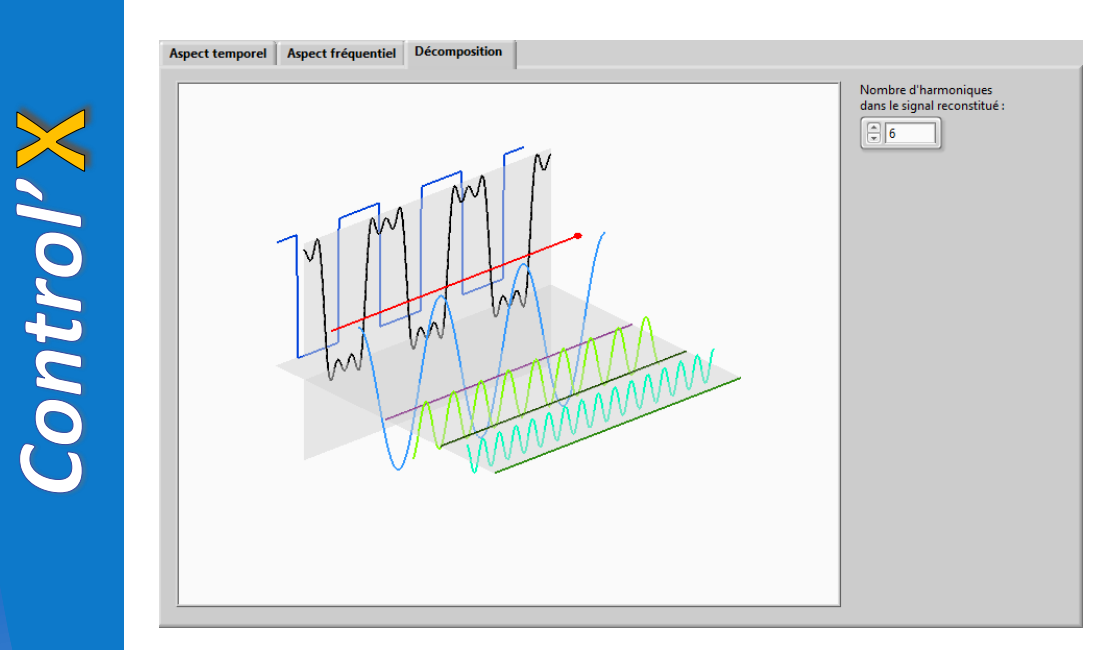

Effet du hacheur : effets fréquentiels et temporels

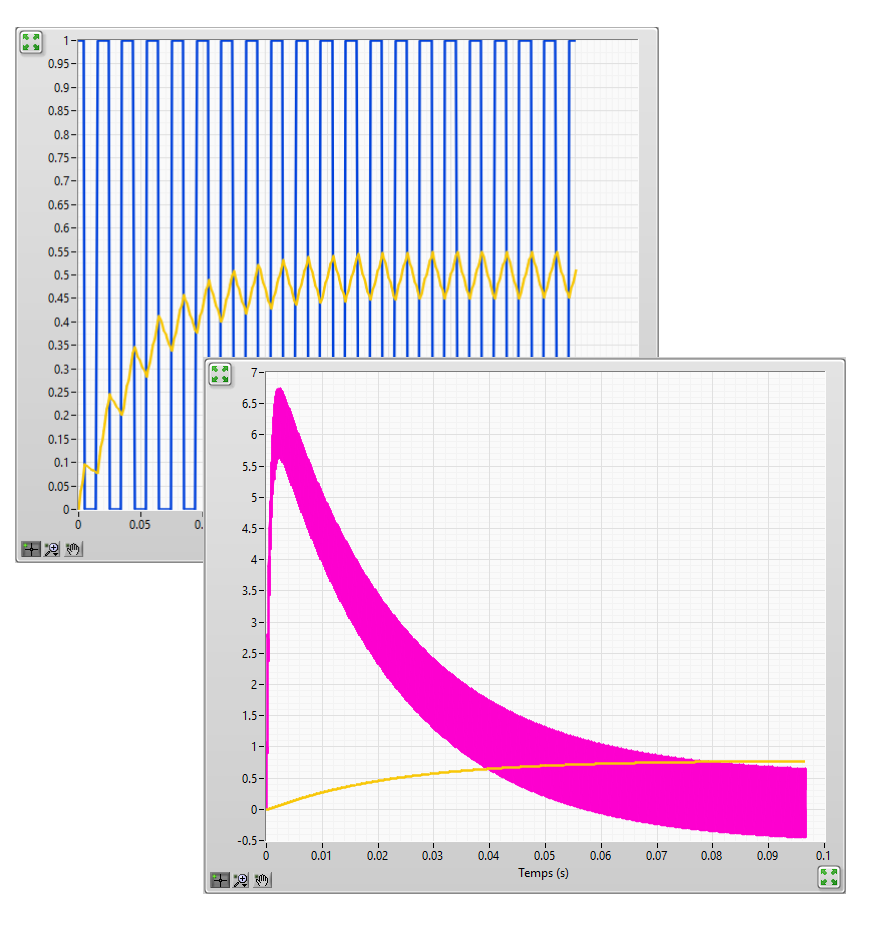

Effet du hacheur : influence de la fréquence du PWM sur l'ondulation en vitesse et en courant

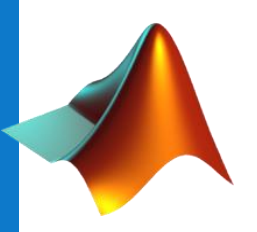

#### Etude de l'axe sous Matlab-Simulink Control'X : système 100 % ouvert

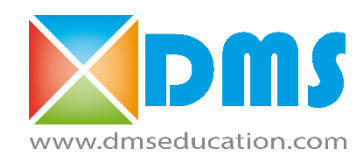

Ceci est juste une image à but pédagogique

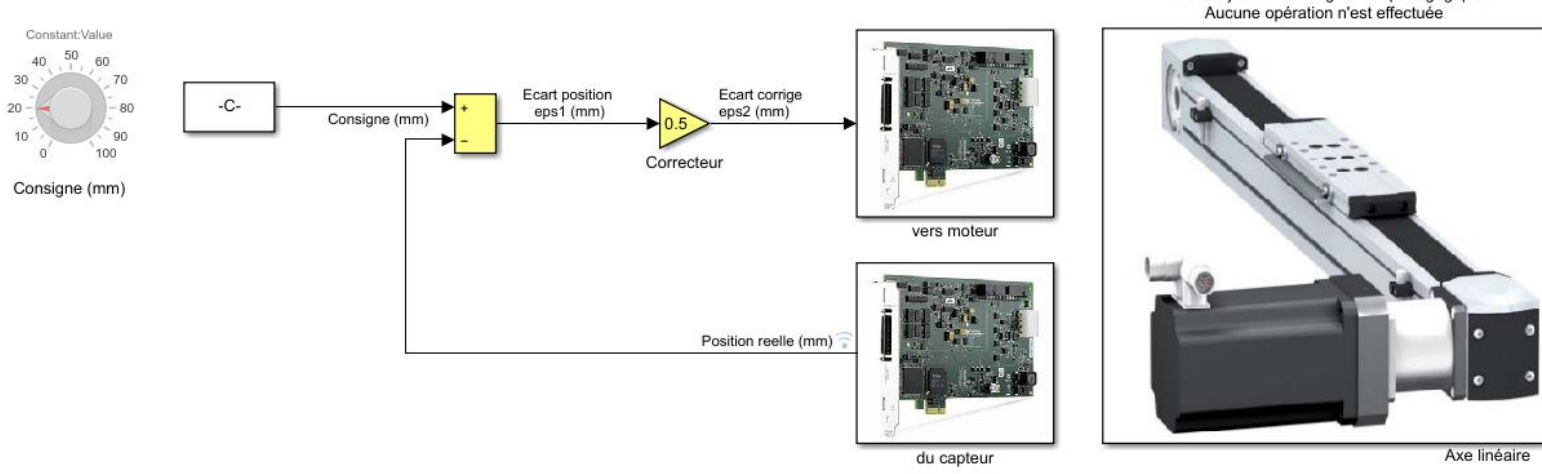

Exemple de simulation hardware in the loop à 20 kHz

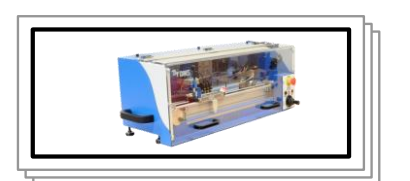

Depuis Control'X

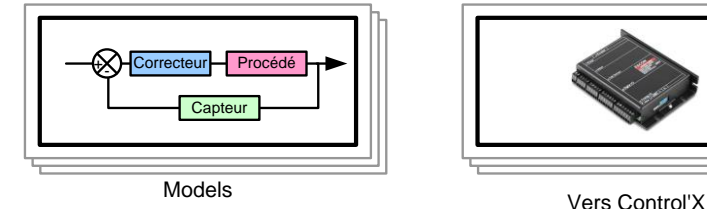

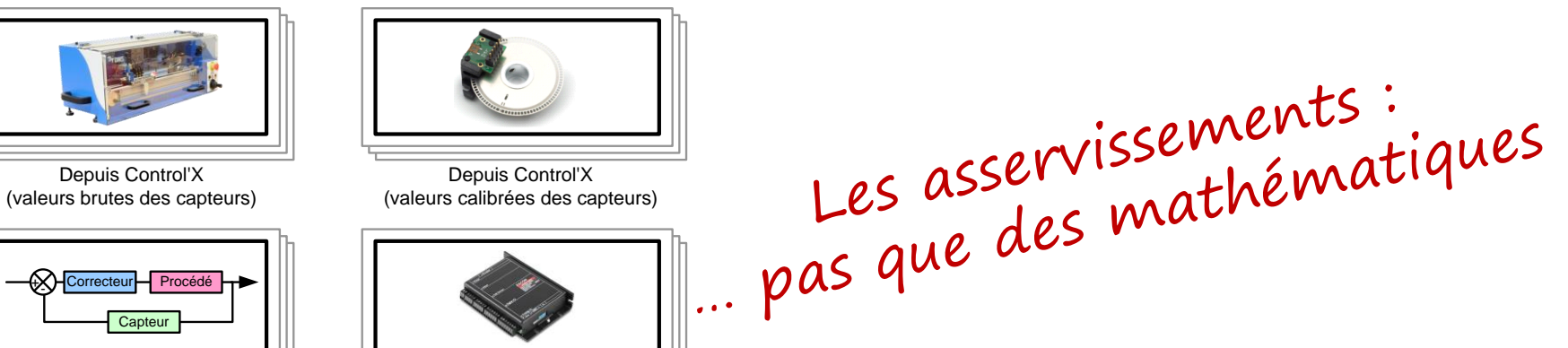

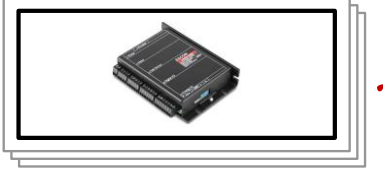

Librairie spécifique : cliquer-déplacer les blocs matériels pour donner libre cours à vos projets

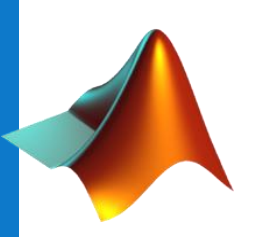

#### Hardware in the loop sous Matlab-Simulink 20 kHz de fréquence d'échantillonnage

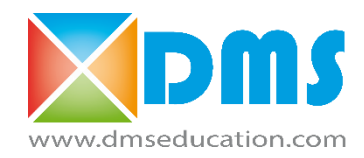

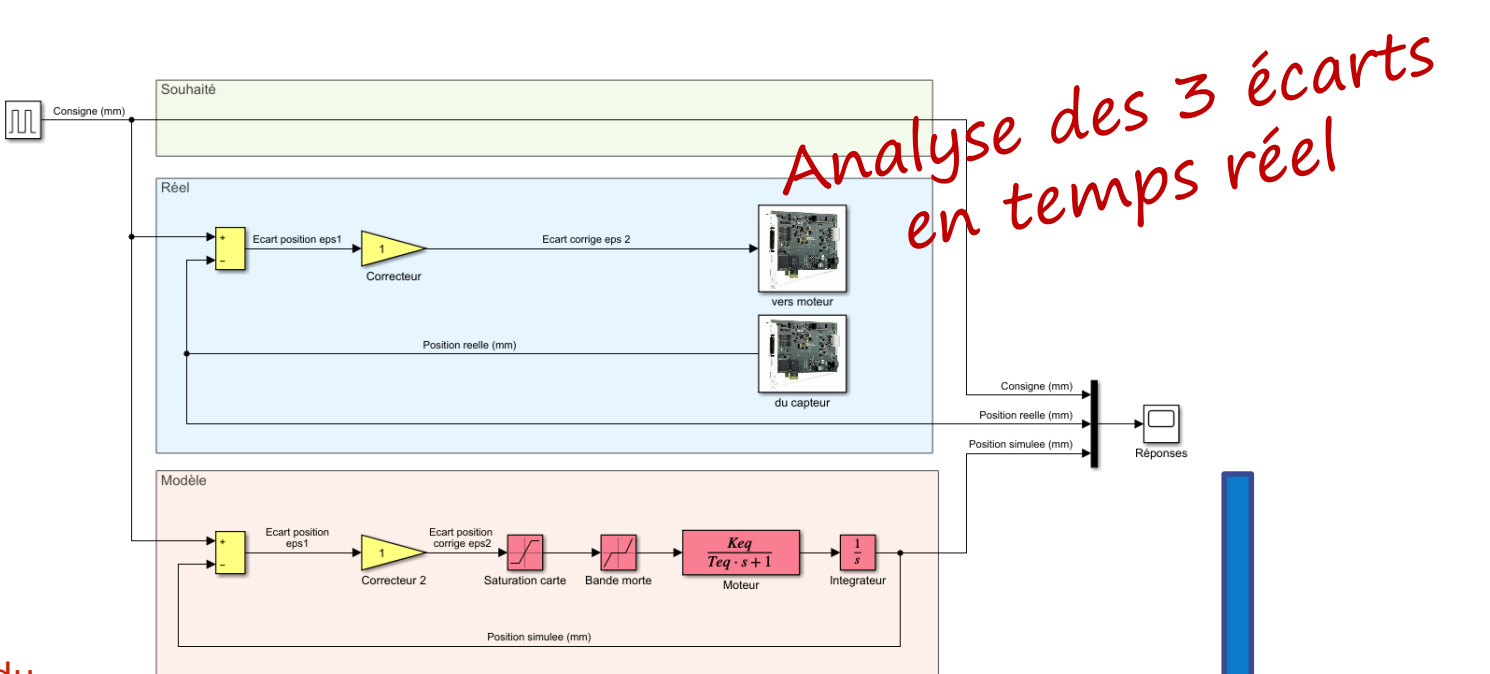

Modification du modèle à la volée

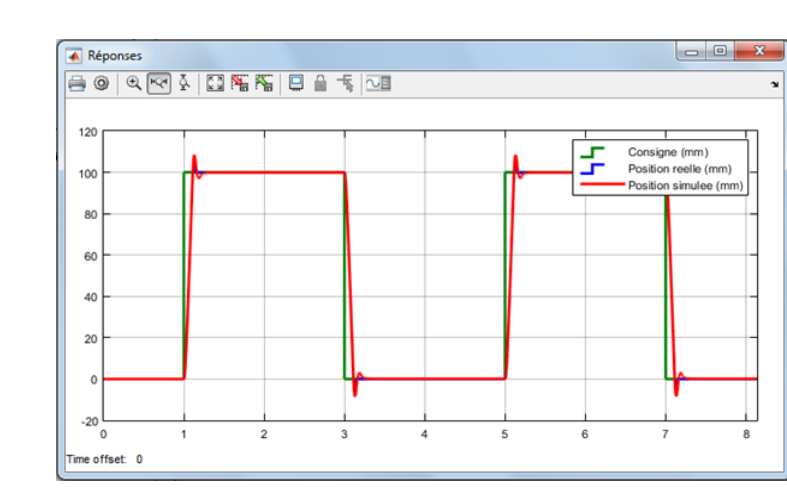

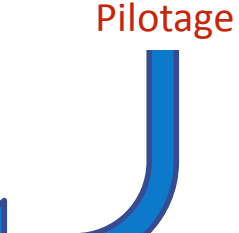

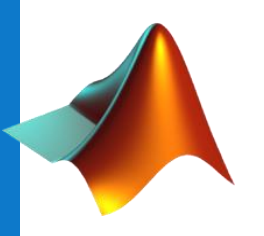

Control' X

#### L'axe au service de votre imagination… Démarche de projet avec les étudiants

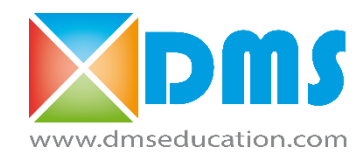

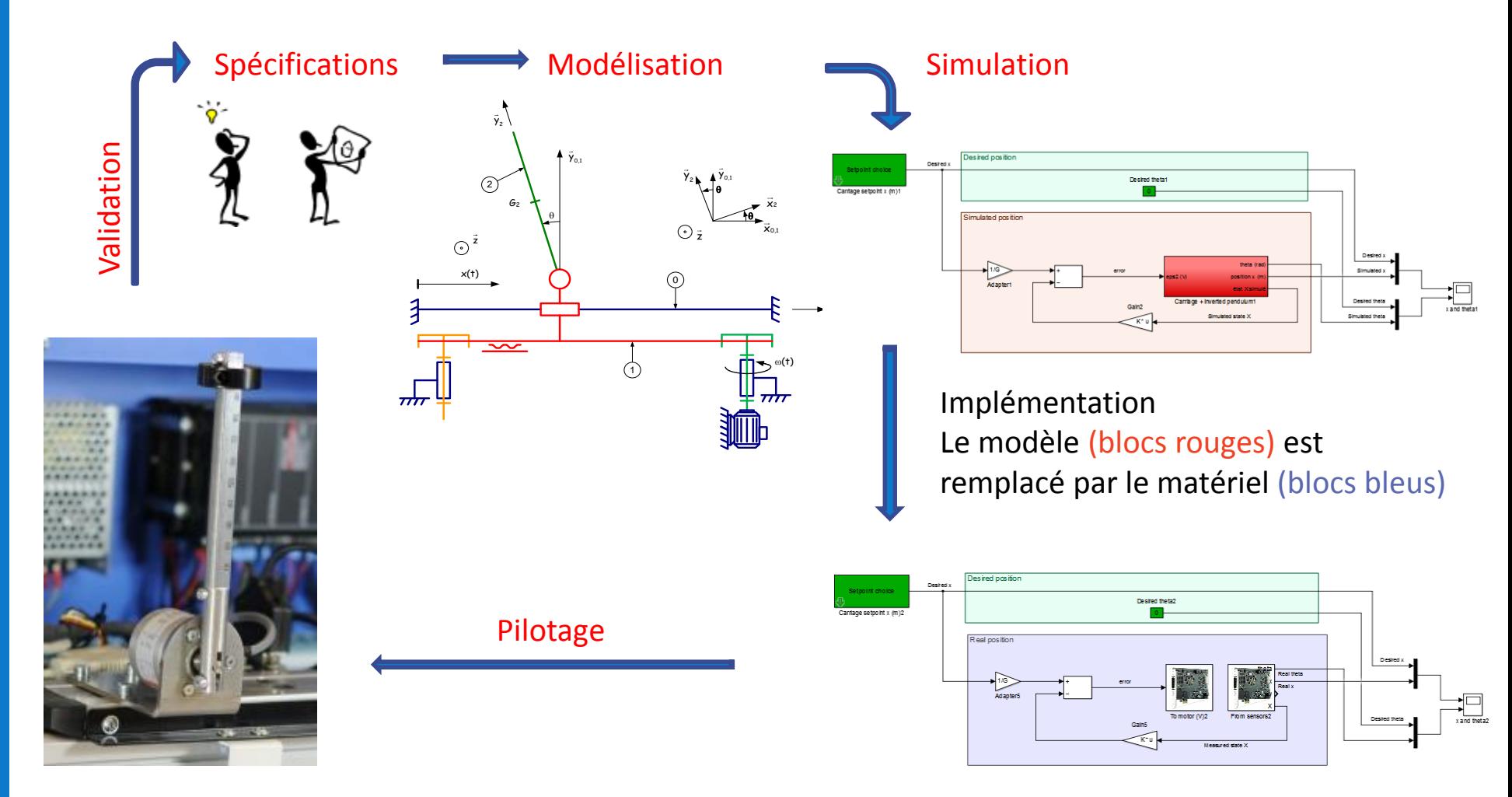

Exemple d'un pendule inversé avec contrôleur LQR

#### Control'X au service de votre imagination Le model-based design sans maux de tête

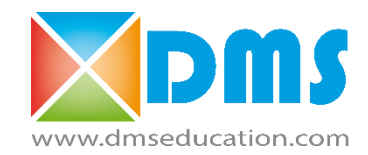

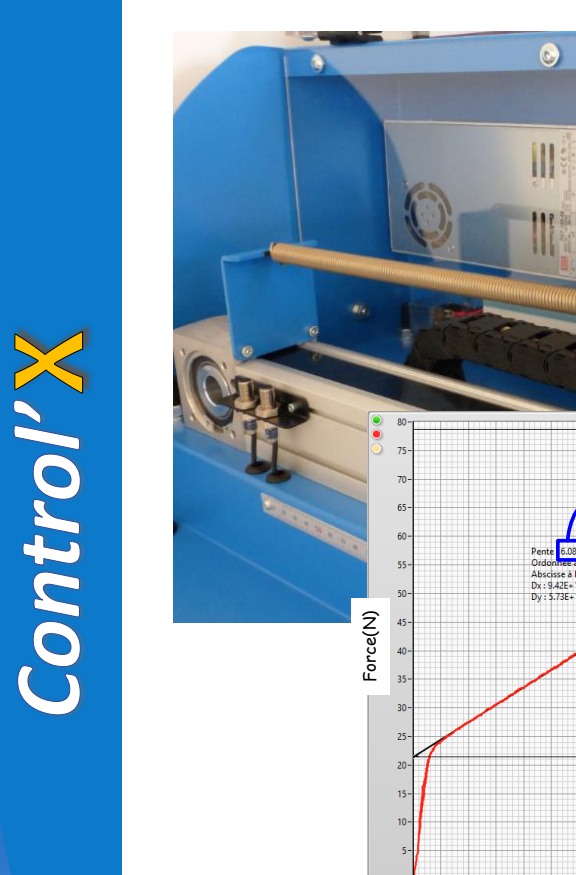

Exemple d'essai de traction sur un ressort précontraint

Déflection (mm)

Raideur du ressort : 0.608 N/mm

#### Le cycle en V par la pratique

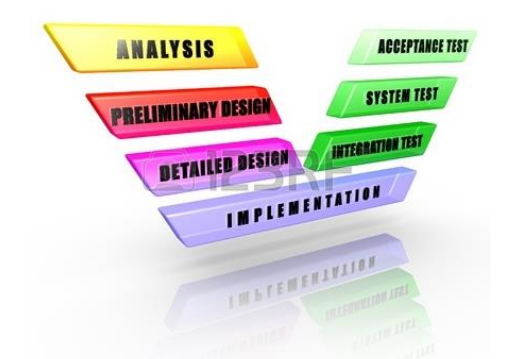

#### Simulez puis pilotez en quelques clics…

*L'ingénierie amusante avec les étudiants*

- Grue anti-ballant
- Pendule inversé
- Absorbeur dynamique de vibrations
	- Contrôleur haptique
		- Robot collaboratif
	- Machine de traction …et bien plus

Control'X ouvert à tous les défis La seule limite : votre imagination

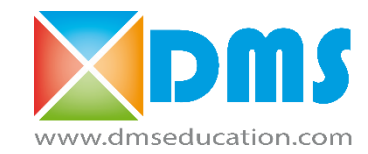

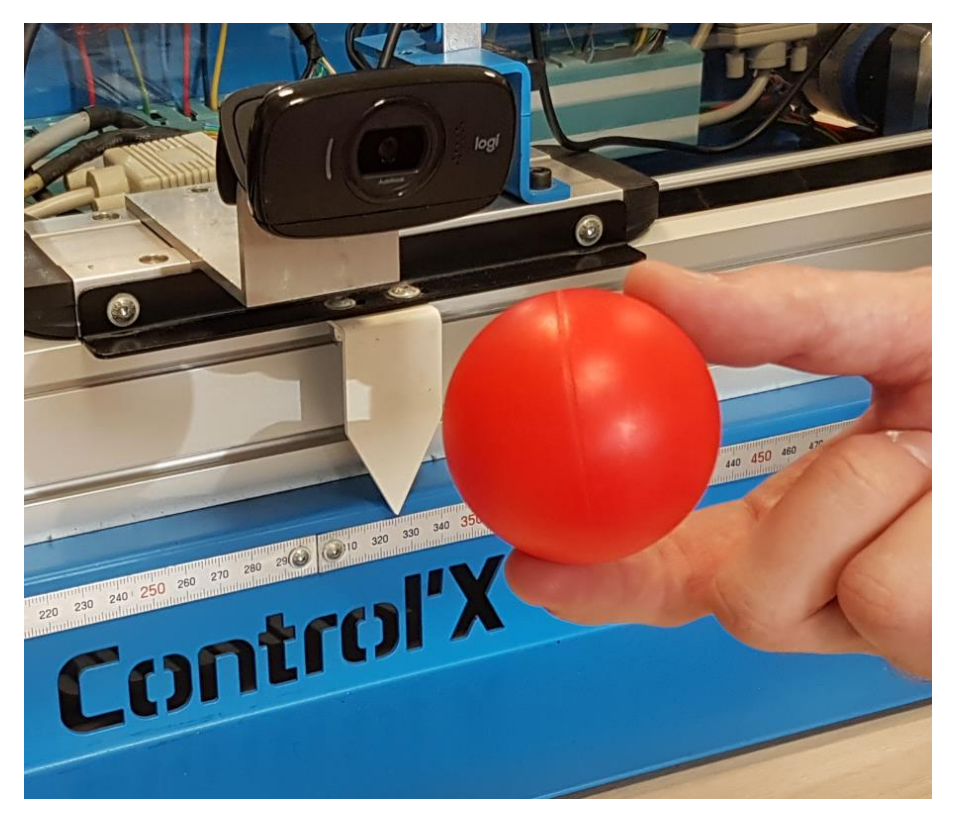

Suivi de cible par analyse d'image sous Simulink

Intégrez de la vision dans

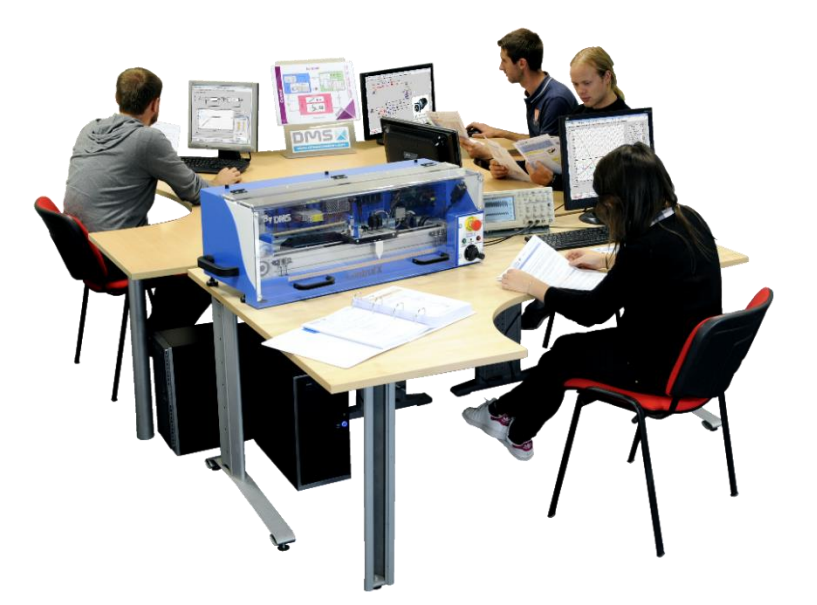

Système idéal pour l'apprentissage par démarche de projet. Transformez vos étudiants en apprenants actifs et motivés

#### Control'X ouvert à tous les défis La seule limite : votre imagination

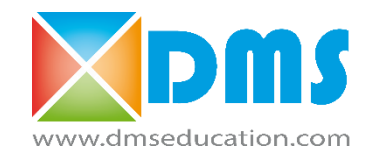

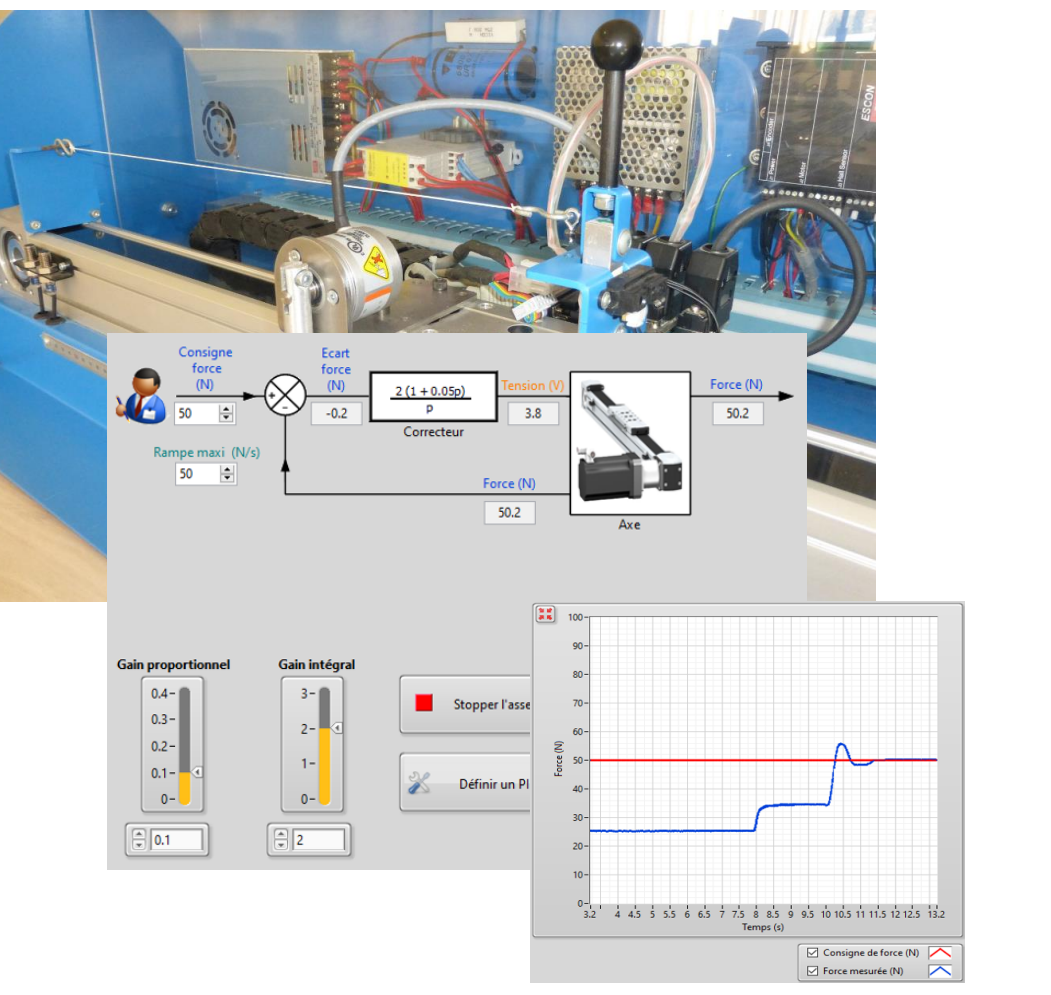

Cordeuse de raquette **Cordeuse de raquette**  $\sim$  Robot collaboratif

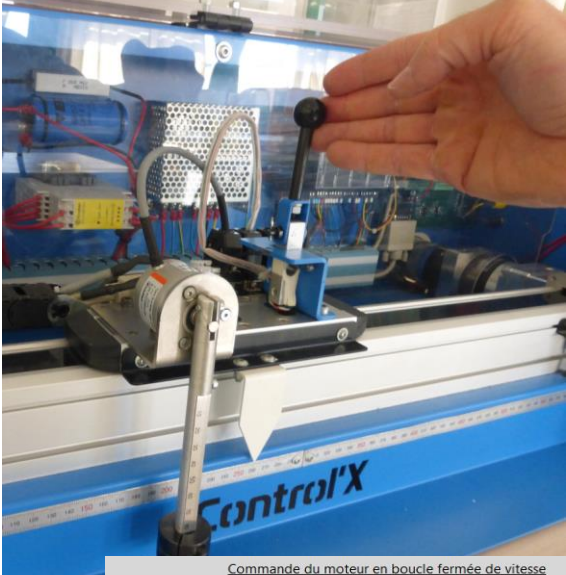

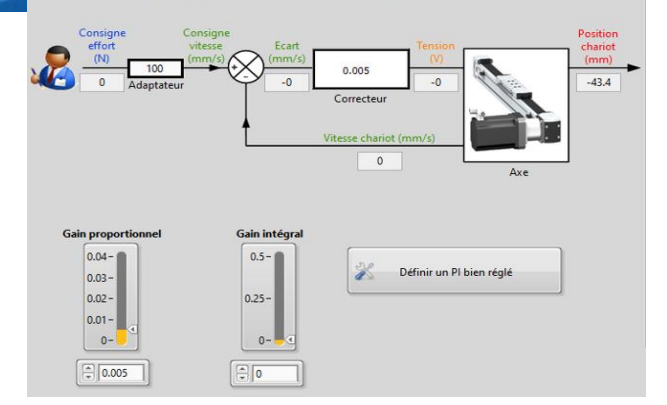

#### Control'X ouvert à tous les défis La seule limite : votre imagination

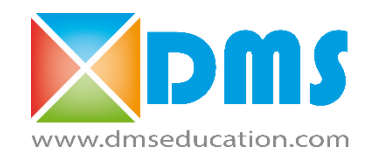

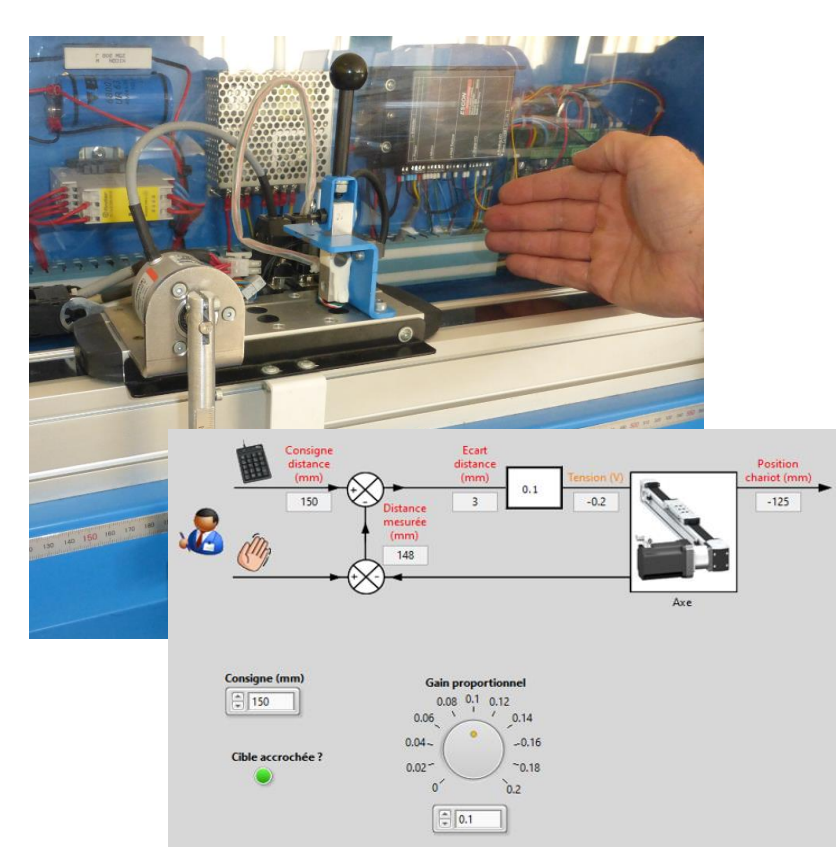

Algorithmes anticollision, régulateurs adaptatifs

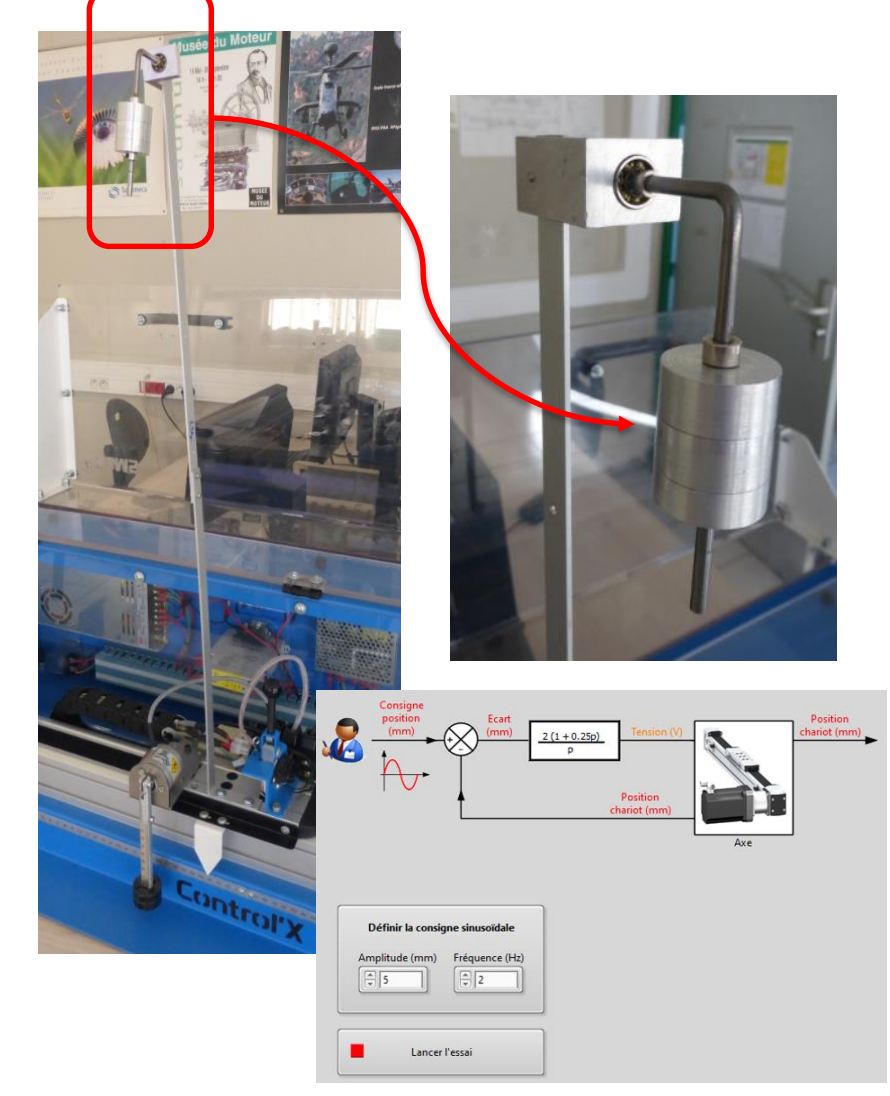

Absorbeur dynamique de vibration (TMD)

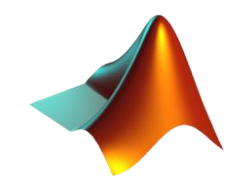

#### Control'X au service de votre imagination… Les diagrammes d'état sans être un geek !

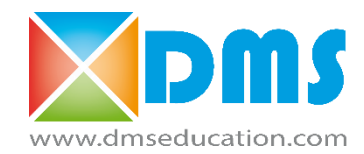

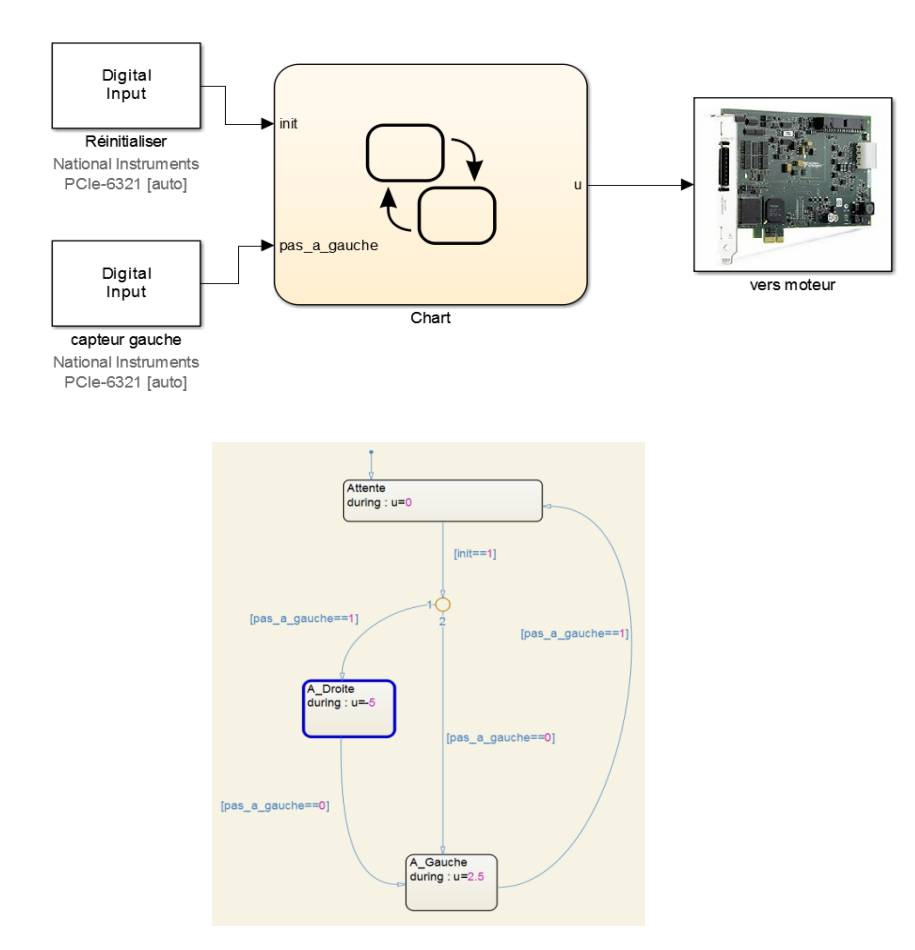

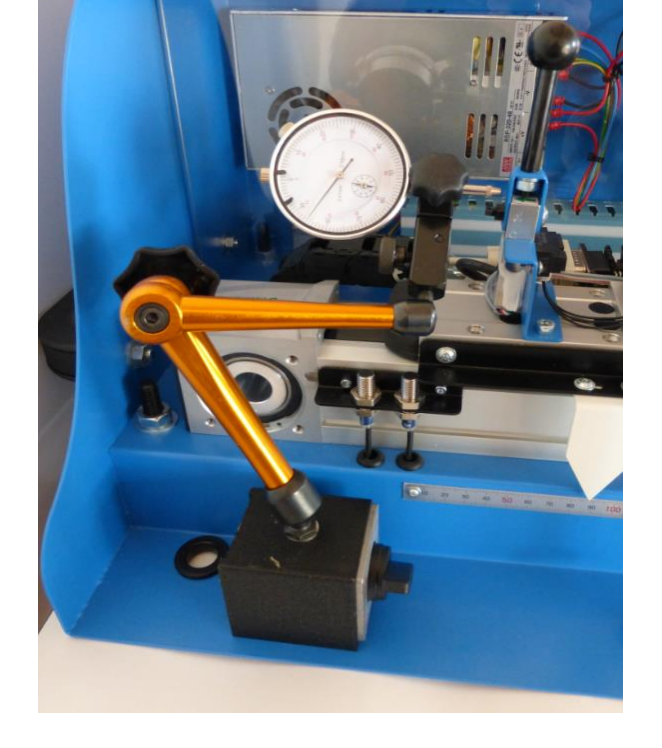

Validation de la précision de l'algorithme de réinitialisation

Reprogrammation par exemple de la routine de réinitialisation ( $f_{\text{\'ech}}$  = 1kHz)

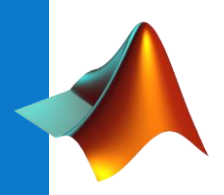

#### L'intelligence artificielle Relevez le défi !

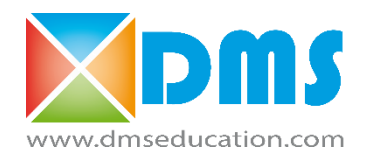

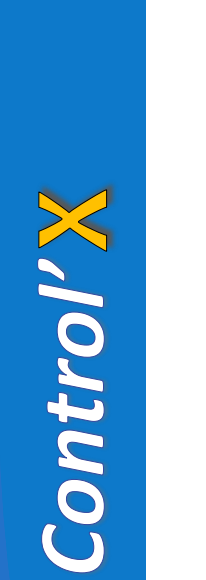

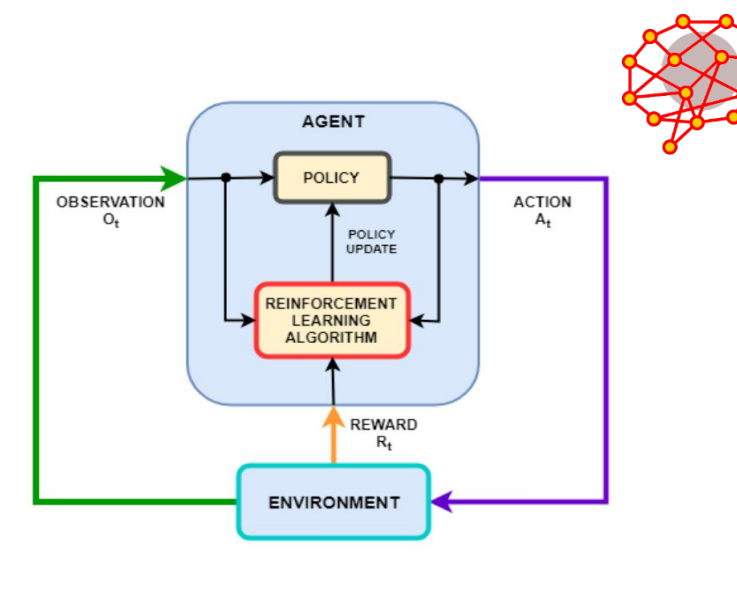

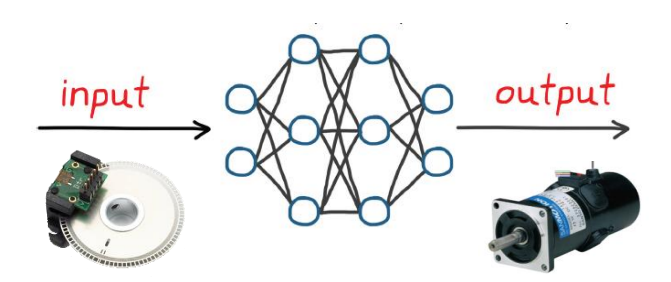

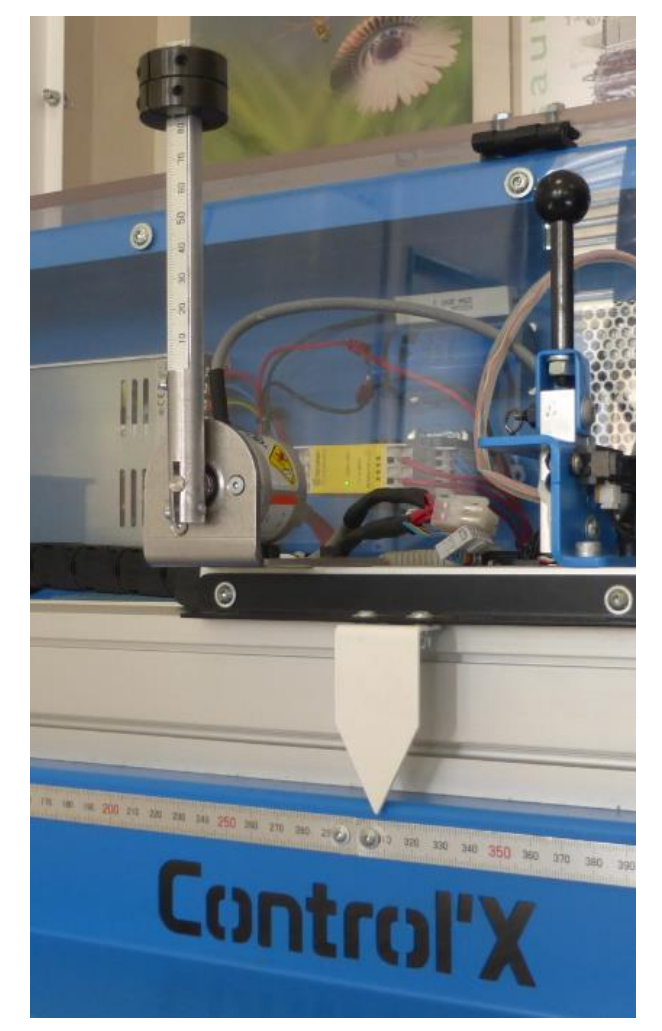

Apprentissage par renforcement : l'axe peut apprendre de ses erreurs. Entrainez le !

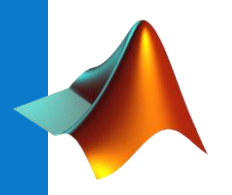

L'intelligence artificielle …et si vous vous y mettiez : tout est possible !

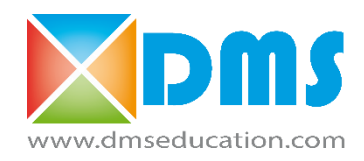

**Déléguez le travail :** calez un correcteur classique grâce à une IA **Ne posez plus d'équation :** substituez une IA à un correcteur classique **Contournez la modélisation :** remplacez tout ou partie d'un modèle par une IA **Contentez-vous de spécifier :** substituez une IA à un algorithme quelconque **Améliorez votre perception du monde :** intégrez de l'analyse d'image dans vos algorithmes

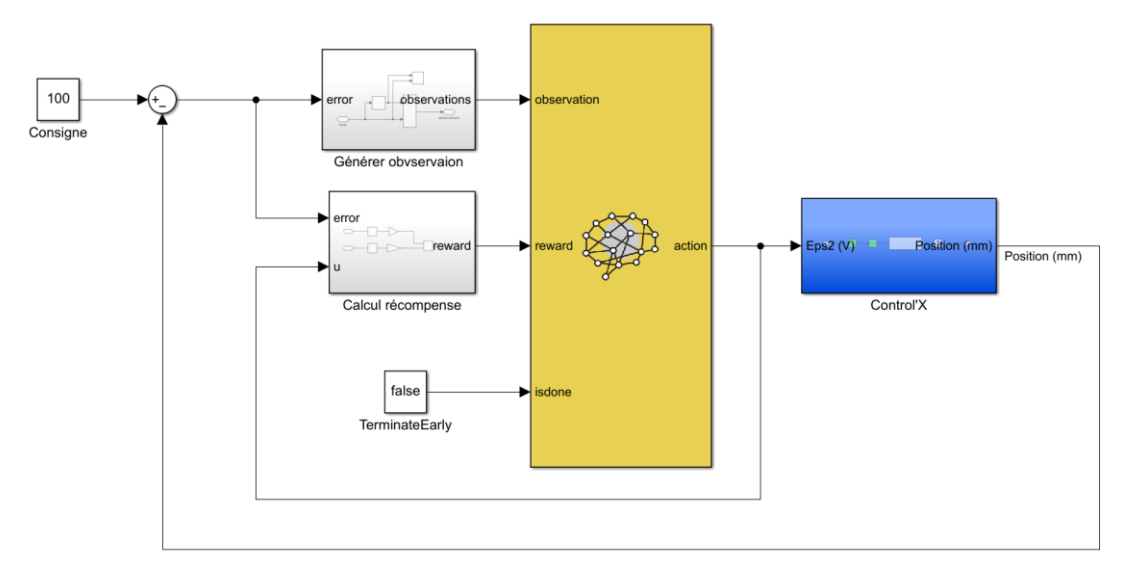

Pilotage avec un correcteur reposant sur une IA

## *Control ' : chaîne logicielle complète*

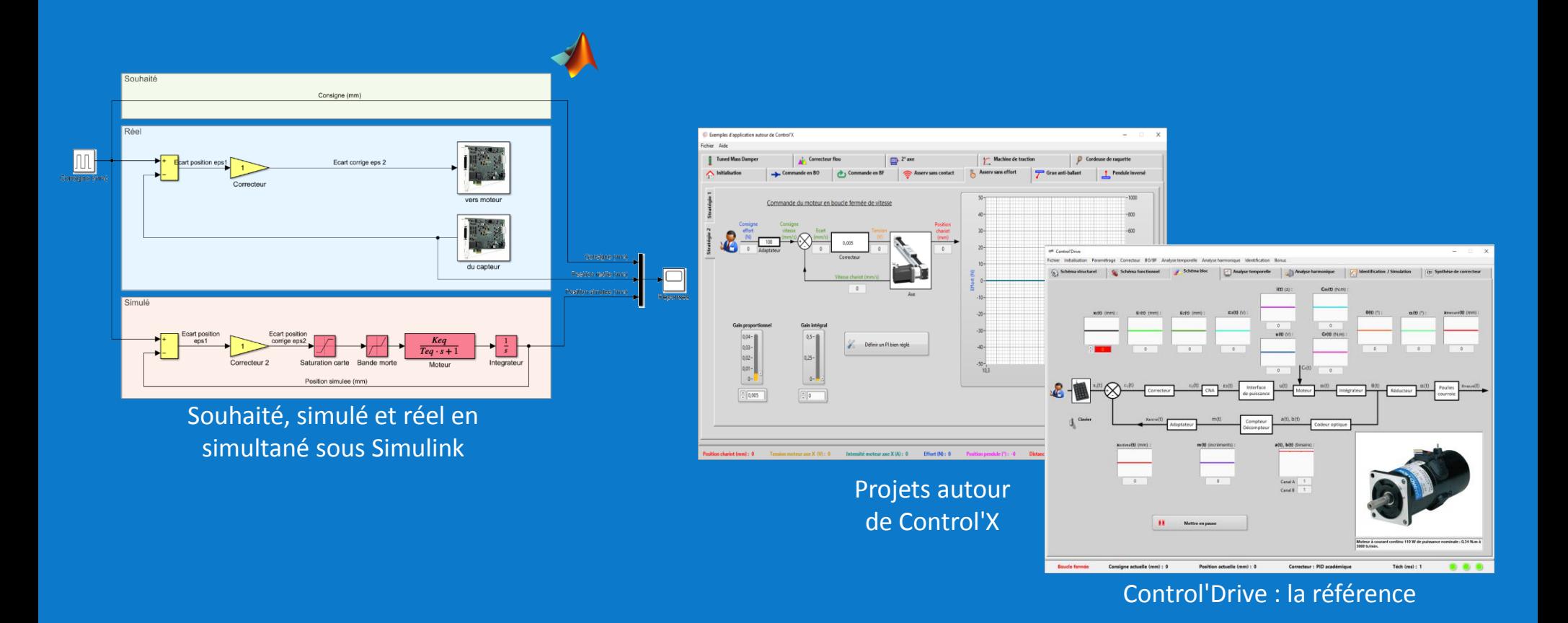

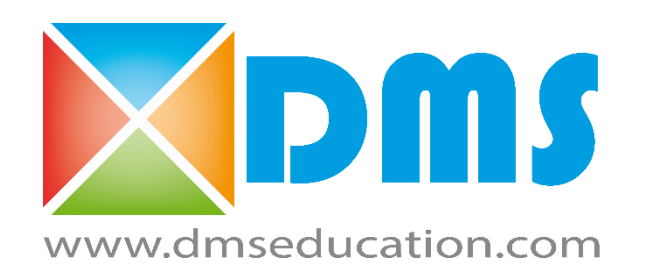

*Illuminez les concepts de contrôle-commande*